AutoCAD Crack Download PC/Windows 2022

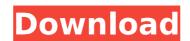

## AutoCAD Crack+ Free Registration Code [Win/Mac] [Latest] 2022

As the name suggests, the application's goal is to assist a user in the creation of two-dimensional (2D) or three-dimensional (2D) or three-dimensional (2D) or the references. These settings are located in the program's System Tray icons. For Windows, Mac, and Linux AutoCAD track Portences or the preferences is a colocex/(AutoCA

## AutoCAD [32|64bit]

AutoCAD is available as a stand-alone product and also as a virtual machine on a number of platforms, including Microsoft Windows and Linux. See also List of 3D modeling software Category:Computer-aided design software for Windows Category:Computer-aided design software for Linux Category:Autodesk Category:Computer-aided design software for Windows and Linux. See also List of 3D modeling software for Windows and Linux. See also List of 3D modeling software References External links Category:Computer-aided design software for Windows and Linux. See also List of 3D modeling software References External links Category:Computer-aided design software References External links Category:Computer-aided design software for Windows and Linux. See also List of 3D modeling software References External links Category:Computer-aided design software for Windows and Linux. See also List of 3D modeling software References External links Category:Computer-aided design software References External links Category:Computer-aided design software for Windows and Linux. See also List of 3D modeling software References External links Category:Computer-aided design software References External links Category:Computer-aided design software References External links Category:Computer-aided design software (""" Category:1991 software// // ZKWebView.m // ZKWebView.m // ZKWebView

## AutoCAD Crack Serial Key Free Download 2022

Install Forge Run the forge.exe. You will have to confirm for the license agreement, and make sure that you have agreed to the terms. \* Default plugins are displayed as modifiable or installable. Installable plugins are not listed in the left list, but you can access their settings by double-clicking on the plugins that you want to change. Modifiable plugins will display a checkbox and you can check or uncheck this to show or hide the plugins. \* Check Enable Mobile apps to edit drawings. You need to open Mobile View to access it. \* Check Enable Mobile apps to access the mobile apps from within Forge and also have it launch in full screen. - If you launch the Mobile app from within Forge and the launcher fails to launch in full screen, you may need to use the Launch Forge Full Screen or Launch Forge Full Screen or Launch Forge Full Screen or Launch Forge Full Screen or Launch Forge Full Screen or Launch Forge for your plugins might not be available depending on the type of license. Click on the vendor name to view the plugin licenses. \* Some plugins might not be available depending on the type of license. Some plugins might not be available depending on the type of license. \* Some plugins might not be available depending on the type of license. \* Some plugins might not be available depending on the type of license. \* Some plugins might not be available depending on the type of license. \* Some plugins might not be available depending on the type of license. \* Some plugins might not be available depending on the type of license. \* Some plugins might not be available depending on the type of license. \* Some plugins might not be available depending on the type of license. \* Some plugins might not be available depending on the type of license. \* Some plugins might not be available depending on the type of license. \* Some plugins might not be available depending on the type of license. \* Some plugins might not be available depending on the type of license. \* Some plugins might not be available depending on the type of

## What's New In?

Add the ability to insert printed page numbers into your drawings. Print the tabular item information you need. Create a tabular tab by clicking on the "add tab" button on the new tab's toolbar. Each tab has two fields: field value and field description. The description shows up on the same or a different sheet of the tab. PST and ZIP files: Open PST and ZIP files directly within AutoCAD and, of course, browse them on your hard drive and network shares. Save and load drawings from.pst files and.zip files. GPS units: Use GPS-based units that use the system clock as their time source. The data are transmitted to AutoCAD and placed into the units on the map. CAD Help: Quickly find AutoCAD information, such as system commands, online help, or product manuals, with a unified tool accessible in the Help drop-down list. Multi-segment selection: Select more than one object, object type, or feature and export it as a single selection. VBA commands: Execute VBA commands right in AutoCAD. You can open the Visual Basic Editor and write your own custom code to run custom actions. Smart view: Use an existing field to display field-specific information on a drawing. You can choose between a floating view with extended property tooltips. Raster font setting: Choose to display only a portion of your drawing with a view box to show your raster-rendered graphics. The raster font will be displayed in the view box. Font preview and appearance settings: Precisely control how text is formatted with font setting and preview controls in the Options dialog. BMP export: Use the BMP file format to export an image of your drawing or a portion of it to a clipboard. JPG export: Import a.jpg file and export it as a drawing, or as an image with a customizable watermark. Save as XPS: Save your drawings as XPS documents that can be opened in Microsoft Word and PowerPoint, but without the requirement for XPS printers. Indesign Plug-in: Open.indd files in Auto